# AD-765 704

DIGITAL COMPUTATION OF DECOMPRESSION PROFILES

Ronald Y. Nishi, et al

Defence and Civil Institute of Environmental Medicine Downsview, Ontario

January 1973

**I**

**<sup>i</sup>** *i*

**DISTRIBUTED BY:**

*\&* **National Technical Information Service U. S. DEPARTMENT OF COMMERCE 5285 Port Royal Road, Springfield Va. 22151**

# DISCLAIMER NOTICE

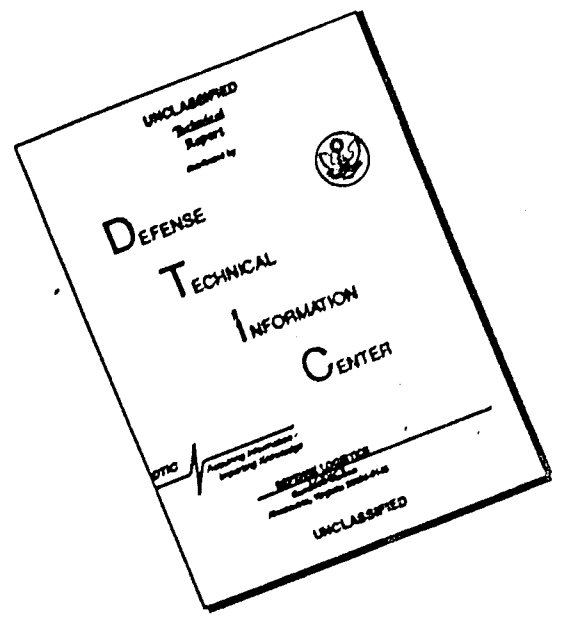

·•·

..

THIS DOCUMENT IS BEST QUALITY AVAILABLE. THE COPY FURNISHED TO DTIC CONTAINED A SIGNIFICANT NUMBER OF PAGES WHICH DO NOT REPRODUCE LEGIBLY.

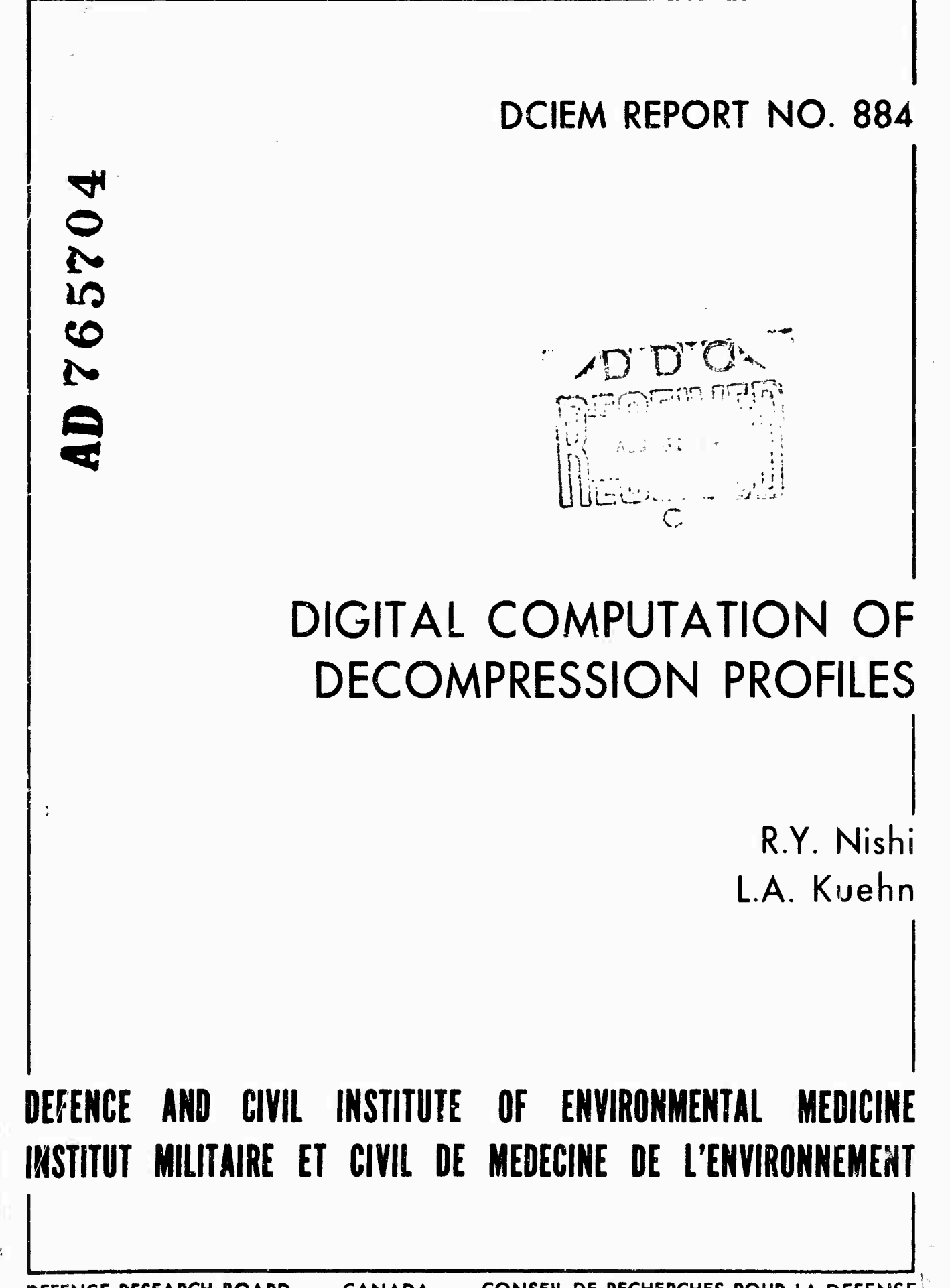

**DEFENCE RESEARCH BOARD, CANADA, CONSEH. DE RECHERCHES POUR LA DEFENSE**

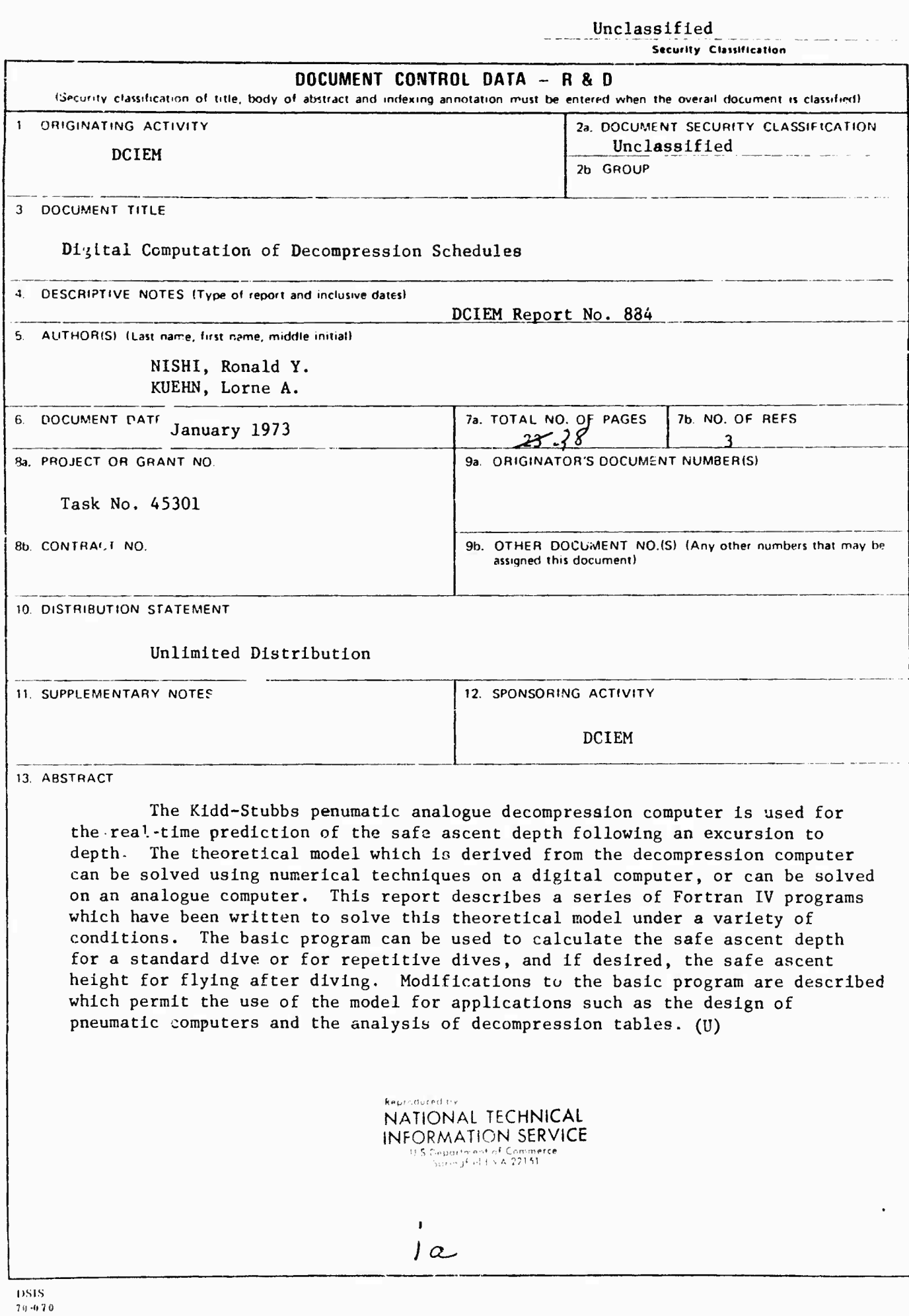

「大学」は「このある」をあるのから、このから、このから

Unclassified

**Security Classification** 

KEY WORDS

Decompression Schedules Computer Programs Numerical Techniques Kidd-Stubbs Decompression Computer Analysis

#### INSTRUCTIONS

*II*

- 1. ORIGINATING ACTIVITY: Enter the name and address ot the oryamzation issuing the document.
- 2a. DOCUMENT SECURITY CLASSIFICATION: Enter the overall security classification of the document including special warning terms whenever applicable.
- 2b. GROUP: Enter security reclassification group number. The three groups are defined in Appendix 'M'ot the DRB Security Regulations.
- 3. DOCUMENT TITLE: Enter the complete document title in all capital letters. Titles in all cases should be unclassified, if <sup>a</sup> sufficiently descriptive title cannot be selected without classification, show title classification with the usual one-capital-ietter abbreviation in parentheses immediately following the title.
- 4. DESCRIPTIVE NOTES: Enter the category of document, e.g. technical report, technical note or technical letter. If appropriate, enter the type of document, e.g. interim, progress, summary, annual or final. Give the inclusive dates when a specific reporting period is covered.
- 5. AUTHOR(S): Enter the nainels) of author(s) as shown on or in the document. Enter last name, first name, middle initial. If military, show rank. The name of the principal author is an absolute minimum requirement.
- 6. DOCUMENT DATE: Enter the date (month, year) of Establishment approval for publication of the document,
- 7a. TOTAL NUMBER OF PAGES: The total page count should follow normal pagination procedures, i.e., enter the number of pages containing information.
- 7b. NUMBER OF REFERENCES: Enter the 'otal number of references cited in tne document.
- 8a, PROJECT OR GRANT NUMBER: If appropriate, enter the applicable research and development project or grant number under which the document was written.
- 8b. CONTRACT NUMBER: If appropriate, enter the applicable number under which the document was written.
- 9a. ORIGINATOR'S DOCUMENT NUMBERiS)' Enter the oflicia' document number by which the document will be identified and controlled by the originating activity. This number must be unique to this document.

*watmi&sEt* v-:

- 9b. OTHER DOCUMENT NUMBER(S): If the document has been assigned any other document numbers (either by the originator or by the sponsor), also enter this number(s).
- 10. DISTRIBUTION STATEMENT: Enter any limitations on further dissemination of the document, other than those imposed by security classification, using standard statements such as:
	- (1) "Qualified requesters may obtain copies of this document from their defence documentation center."
	- (2) "Announcement and dissemination of this document is not authorized without prior approval from originating activity."
- 11. SUPPLEMENTARY NOTES: Use for additional explanatory notes.
- 12. SPONSORING ACTIVITY: Enter the name of the departmental project office or laboratory sponsoring the research and development. Include address.
- 13. ABSTRACT: Enter an abstract giving a brief and factual summary of the document, even though it may also appear elsewhere in the body of the document itself. It is highly desirable that the abstract of classified documents be unclassified. Each paragraph of the abstract shall end with an indication of the security classification of the information in the paragraph (unless the document itself is unclassified) represented as (TS), (S), (C), (R), or (U).

The length of the abstract should be limited to 20 single-spaced standard typewritten lines; 714 inches long.

14. KEY WORDS; Key words are technically meaningful terms or short phrases that characterize <sup>a</sup> document and could be helpful in cataloging the document. Key words should be selected -o that no security classification is required. Identifiers, such as. equipment model designation, trade name, military projec; code name, geographic location, may be used as key words but will be followed by an indication of technical context.

**JANUARY <sup>1973</sup> ^^DCIEM REPORT NO. <sup>884</sup>**

# DIGITAL COMPUTATION OF DECOMPRESSION PROFILES

**R.Y. NISHI L.A. KUEHN**

*Biosciences Division* **DEFENCE AND CIVIL INSTITUTE OF ENVIRONMENTAL MEDICINE 1133 Sheppard Avenue West, P.O. Box** 2000 **DOWNSVIEW,** Ontario.

DEFENCE RESEARCH BOARD — DEPARTMENT OF NATIONAL DEFENCE — **CANADA**

#### ABSTRACT

The Kidd-Stubbs pneumatic analogue decompression computer is used for the real-time prediction of the safe ascent depth following an excursion to depth. The theoretical model which is derived from the decompression computer can be solved using numerical techniques on a digital computer, or can be solved on an analogue computer. This report describes a series of Fortran IV programs which have been written to solve this theoretical model under a variety of conditions. The basic program can he used to calculate the safe ascent depth for a standard dive or for repetitive dives, and if desired, the safe ascent height for flying after diving. Modifications to the basic program are described which permit the use of the model for applications such as the design of pneumatic computers and the analysis of decompression tables. (U)

**Community of Community Community** 

**The Contract of Contract of Second Contract of Contract of Second** 

#### **DIGITAL COMPUTATION OF DECOMPRESSION PROFILES**

#### **INTRCDUCTION**

The Kidd-Stubbs pneumatic decompression model,<sup>(1)</sup> consisting of four compartments connected in series by pneumatic resistance elements, is an analogue of the gas transfer characteristics of body tissues during compression and decompression. The equations of gas flow between compartments are non-linear and cannot be explicitly solved. However, they are amenable to solution by numerical analysis with a digital computer or by recourse to analogue computation with pneumatic or electronic devices. The  $e$  techniques have been described in an earlier paper.<sup>(2)</sup>

#### **THEORY**

The absolute pressures in the four compartments of the theoretical model may be expressed by four non-linear first order diferential equations describing gas dynamics in the 'slip-flow' regime:  $(1)$ 

$$
dP_j/dt = [\alpha_j (B_j + P_j + P_{j-1}) (P_{j-1} - P_j)
$$
  
-  $\alpha_{j+1} (B_{j+1} + P_{j+1} + P_j) (P_j - P_{j+1})]/V_j$  (1)

where the number of the compartment is indicated by j (1,2,3 or 4),  $P_i$ ,  $V_i$  are the absolute pressure and volume of the jth compartment, respectively,  $P_0$  is the ambient or driving pressure (input to the model),  $\alpha_j$ ,  $B_j$  are flow constants of the jth resistor and  $P_5 \equiv \alpha_5 \equiv B_5 \equiv 0.$ 

The constant  $\alpha_j$  is defined by

 $\alpha_j = \alpha_j (Nd^4/L\eta)$ 

where N is the number of pores in the resistor material

L is the mean length of the porous sample in the direction of flow

d is the mean pore diameter (assuming that the pores are of <sup>a</sup> circular cross-section)

and  $\eta$  is the viscosity of the gas.

The value of  $\alpha_j$  may be determined by measuring the steady state gas flow through the pneumatic

resistor and by recourse to the following equation:  

$$
\alpha_{j} = P_{fs} / T_{Aj} \Delta p_{s} (B_{j} + \Delta p_{s} + 2P_{fs})
$$

where  $P_{fs}$  is the atmospheric pressure

 $T_{\text{Ai}}$  is the time required for 1 cm<sup>3</sup> of gas to flow through the resistor

and  $\Delta p_{\zeta}$  is the 'driving' pressure, or pressure differential across the resistor causing the gas flow.

**iMMttaMM** - -

The flow constant  $B_i$  is defined by

$$
B_j = B_j \left( \eta \sqrt{T/M} / d \right)
$$
 (4)

where and

<sup>M</sup> is the molecuiar weight of the gas.

T is the absolute temperature of the gas

The pressure-time relation for transient flow of gas through a resistor-volume combination is

$$
t = \frac{V}{\alpha (B + 2P_f)} \text{ In } \frac{P_f - P_i (B + P_f + P_c)}{(P_f - P_c) (B + P_f + P_i)} \tag{5}
$$

where  $\alpha$ , B are flow constants of the resistor,

V is the compartment volume,

 $P_i$  is the initial compartment pressure at time  $t = 0$ ,

 $P_c$  is the compartment pressure at time t,

and 
$$
P_f
$$
 is the final compartment pressure.

—-

The half-time,  $T_{\Lambda}$ , of this combination is defined as the time required for the compartment pressure to decrease from *u* value of  $P_f$  to  $(P_i + P_f)/2$  and can be expressed as

$$
T_{1/2} = \frac{V}{\alpha (B + 2P_f)} \text{ In } \left[\frac{2B + 3P_f + P_i}{B + P_f + P_i}\right] \tag{6}
$$

For this decompression model, the half-time is specified for a compartmental pressure decrease from 50 psig to 25 psig. Table I shows values of  $\alpha$ , B and  $T_{1/2}$  for several gases and gas mixtures pertinent to a pneumatic resistor with a mean pore diameter of  $0.125 \mu m$  tor pressures in units of psi.

#### TABLE <sup>1</sup>

Values of  $\alpha$ , B and T<sup>1</sup>/<sub>2</sub> for several gases and gas mixtures pertinent to a pneumadic resistor with a mean pore diameter of  $0.125 \mu m$ .

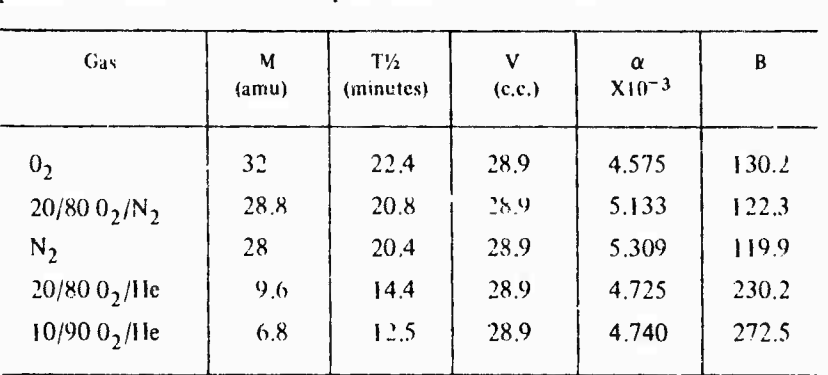

i &a" ir° a '\*": "

#### **NUMERICAL ANALYSIS**

Equation (1) consists of a set of first-order simultaneous differential equations of the form

$$
dy/dx = f(x,y,z)
$$

 $1/z/dx = g(x,y,z)$ 

where x is the independent variable and y and z are dependent variables. Such a system is amenable to numerical solution by a Runge-Kutta method. The technique used in this work is that due to  $Gill<sup>(3)</sup>$ characterized by the following set of equations, pertinent to the first dependent variable:

$$
y_{n+1} = y_n + [k_{y1} + 2(1 - \sqrt{\frac{1}{2}})k_{y2} + 2(1 + \sqrt{\frac{1}{2}})k_{y3} + k_{y4}] / 6 + 0(h^5)
$$
  
\n1. = step size  
\n
$$
k_{y1} = hf(x_n y_n)
$$
  
\n
$$
k_{y2} = hf(x_n + \frac{1}{2}h, y_n + \frac{1}{2}k_{y1})
$$
  
\n
$$
k_{y3} = hf(x_n + \frac{1}{2}h, y_n + [-\frac{1}{2} + \sqrt{\frac{1}{2}}]k_{y1} + [-\sqrt{\frac{1}{2}}]k_{y2})
$$
  
\n
$$
k_{y4} = hf(x_n + h, y_n - \sqrt{\frac{1}{2}}k_{y2} + [1 + \sqrt{\frac{1}{2}}]k_{y3}
$$
 (7)

This method is applied to the other dependent variables in a similar fashion.

After the four compartment pressures are calculated by the above method, the safe ascent depth for decompression is determined from the greatest of these pressures divided by a supersaturation ratio. Experimentally, it has been found that the human body can withstand some degree of supersaturation of inert gas without experiencing decompression sickness. The supersaturation ratio is defined by the equatior

$$
K_T = P_T / P_{SA} \tag{8}
$$

where

and

where

 $P_{SA}$  is the pressure to which ascent may be made safely.

 $P_T$  is the greatest absolute compartment pressure

**IJJ'iiiiiVT " " -. --** ■■*- ^~!..:-^- '-' -^-X^.-::..\*.-.-.* **\_. . iiliillil^liH'fclliiii**

Experiments involving more than 4000 man-dives at DCIEM to depths as great as 300 ft of seawater have indicated that  $K_T$  can be expressed (for  $P_T$  in ft of seawater) as

$$
K_{\rm T} = 1.385/(1 - 13.7/P_{\rm T})
$$
 (9)

that is, as a function of the absolute pressure. Table <sup>2</sup> shows the relation between the supersaturation ratio and the greatest compartment pressure in this decompression model.

The safe ascent depth in gauge pressure,  $D_{SA}$ , can then be determined from

$$
D_{SA} = \frac{P_T}{K_T} = P_A \tag{10}
$$

where  $P_A$  is the barometric pressure at the water surface. The equation can be further simplified to

$$
D_{SA} = \frac{P_T}{R} - P_{OFF}
$$
 (11)

# where R is a dimensionless decompression factor

and  $P_{\text{OFF}}$  is a pressure offset. Expressed in feet of seawater, the equation has the form (for  $P_{\bf A}$  = 33 ft (abs.))

$$
D_{SA} = \frac{P_T}{1.385} - 42.9
$$
 ... (11a)

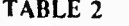

# **rRESSURE-DEPENDENT SUPERSATURATION RATiO**

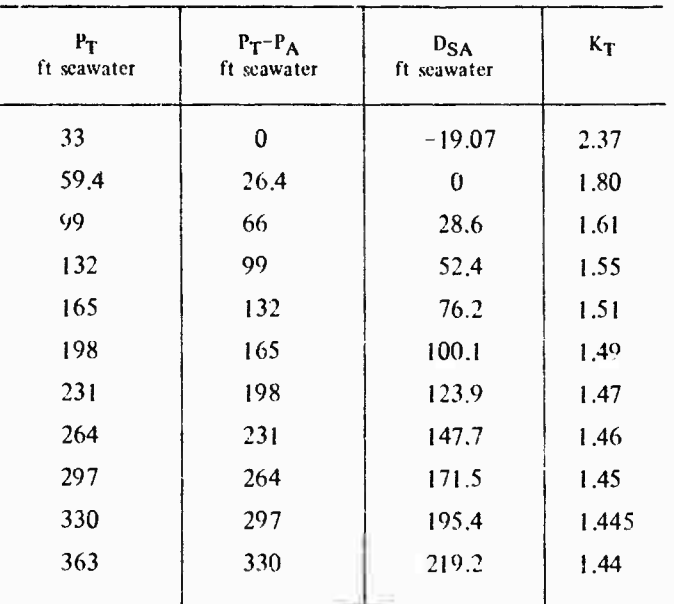

 $\overline{\mathbf{4}}$ 

5

#### **DIGITAL COMPUTER PROGRAMS**

Several series of digital computer programs were written in FORTRAN IV for use on a PDP-9T computer at DCIEM. All programs utilize the same Runge-Kutta calculation method for determination of compartment pressures and the same safe ascent criterion.

#### **IDENTICAL COMPARTMENT PROGRAMS**

This series of programs concerns decompression models in which all compartments and pneü matic resistors arc identical. The input and output data files are similar.

(a) Basic Decompression Program D6S:

#### (I) Options

**.i**<br>**.i**<br>*.i* 

**I**

**Bfek^** iriMflWiitWfiV"'-' -\*• gaaaawMuiM

The basic program in this series is D6S. It incorporates most of the features embodied in the five programs described in Reference 2 and operates within an 8K core of the PDP-9T. Appendix <sup>I</sup> contains the D6S source program which has several options that may be selected by a two digit integer called KEY at the beginning of the input data file:

#### (i) Standard Dive:  $KEY = 00$

If KEY is any number other than 09 or those listed below, the diver's excursion depth is considered as a standard dive in which descent occurs at a constant rate, e.g., 60 ft/min, to the maximum depth. Upon leaving this depth after a specified time, the diver is considered to ascend at a constant rate to a depth from which his ascent is governed by the safe ascent criterion defined in equation (10), Programmed stops can he included in the descent to adequately represent a working diver's excursion to depth.

#### (ii) Impulse Dive:  $K EY = 04$

This type of dive is used specifically for calibration of pneumatic decompression computers and consists of <sup>a</sup> step impulse of pressure applied to the model at time zero which is maintained for <sup>a</sup> duration time T at which the pressure is returned immediately to sea level. Compartment pressures are continuously calculated until sea level is reached.

#### (iii) Flying after Diving: KHY =  $05$

This is <sup>a</sup> standard dive in which calculations of compartment pressures are continued after the model has ascended to sea level with the provisos that the ambient pressure is maintained at sea level and the safe ascent 'depth' is expressed in terms of feet of altitude. This will be the height above sea level to which the model may safely ascend instantaneously at any time after surfacing.

#### (iv) Repetitive Dive:  $KEY = 10, 20, 30, \ldots$

The results of several excursions of the model to various depths can be obtained with this option of the D6S program. It consists of <sup>a</sup> standard dive in which the diver ascends to the surface via the safe ascent criterion with computation of safe ascent continuing for the duration of the diver's stay at the surface. Compartment pressures at the end of this time are used as initial conditions for the subsequent dive. The procedure is repeated N times, where  $N = \text{KEY}/10$ , finally finishing at sea level.

(v) Repetitive Dive Followed by Flying after Diving: KEY =  $15, 25, 35, \ldots$ 

This option is similar to that for repetitive diving with the difference that after the diver attains sea level on the last excursion to depth, the safe ascent applicable to his stay on the surface is expressed in feet of altitude above sea level and is pertinent to flying after repetitive diving.

#### (2) Input Data File Format

The input data file for the basic decompression program D6S is denoted as NLDIV SRC and must be loaded on the PDP-9T computer disc for operation of D6S.The following format must be used in the composition of this file:

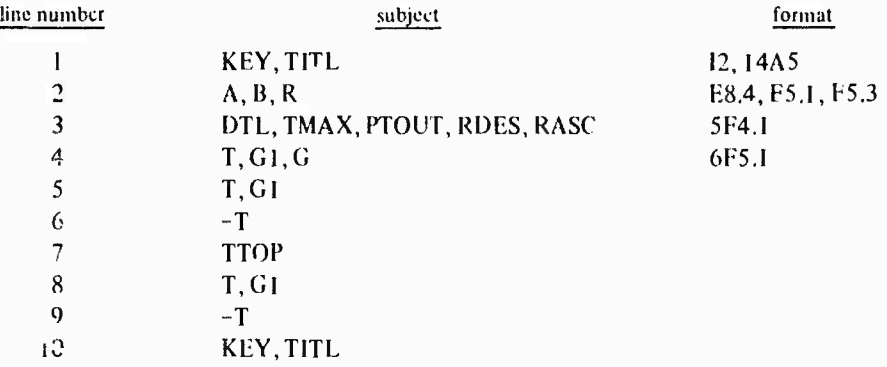

The nature of the KEY symbol has been explained in the preceding section. T1TL is any desired title comprising 70 or fewer alphanumeric characters. A is <sup>a</sup> flow constant of the pneumatic resistor related to  $\alpha$  by the equation

$$
A = \frac{\alpha}{V} \tag{12}
$$

and <sup>B</sup> is the flow constant defined earlier in this paper. R is the dimensionless computer constant required in the definition of the supersaturation ratio. The symbols DTL and TMAX denote the maximum step time in the Runge-Kutta computation technique expressed in minutes and the maximum length of the computer run, respectively. PTOUT is the printout interval, RDES is the descent rate and RASC is the ascent rate to the depth of safe ascent.

Line 4 represents the initial pressure-time state of the model where  $T$  is the initial time and  $Gf$ is the ambient pressure expressed in gauge units of feet of seawater. G represents an array comaining the four initial compartment pressures which need not be equal to  $Gt$ . If all are equal to  $Gt$ , then there is no requirement for these values to be entered in the input file; they are established as equal to 01 by the program D6S.

Line 5 represents the point in the pressure-time profile at which the diver begins h's ascent where  $T$  is the time for this event and  $Gf$  is the bottom gauge pressure. The program D6S calculates the pressure-time history of the model to this point assuming that the descent was made at <sup>a</sup> specified constant rate and that the diver remained at the bottom gauge pressure specified by  $G_1$  in line 5. If a stop or delay is desired during descent on <sup>a</sup> standard dive, the time that the diver leaves that slop and the gauge pressure of the stop can be inserted immediately before line <sup>5</sup> in the same format.

When a negative value is read as in line  $6$ , computations for the ascent phase of the dive commence and continue until the diver attains sea level in the case of the standard dive or until IS hours of altitude calculations are completed in the case of the Hying after diving option.

Lines 7 through 9 are required only if the repetitive dive option is used. TTOP is the duration of time on the surface between the completion of one excursion and the commencement of another. T is the time that the diver commences liis ascent to the surface from the bottom gauge pressure C1 as measured from the start of the current excursion. Thi« sequence can be repeated for the number ot dives required.

Computations pertinent to another independent dive can be initiated in the same input data file by entering a new KEY and TITL. When no more dive profiles are required, the input data file can be terminated by setting KEY equal to 09.

An example of the input data file for a standard dive with the "flying after diving" option is shown in Appendix 3.

(3) Output Data File Format

The output of the basr. decompression program is presented in a file denoted as NLDIV LST. The format of the presentation consists of TITL. A. H. R. KASC. RDIS and the following columns of data:

- (i) the elapsed time of the dive,
- (ii) the depth of the diver,
- $(iii)$  the altitude of safe ascent (if required),
- (iv) the safe ascent depths in feet of seawater pertinent to each of the four compartments. Appendix 3 shows an example of the output file.

The basic decompression program presents output on the teletype or on the line printer when used in 8K core of the PDP-'T computer system. The peripheral assignments which must be made are

for teletype A DKC1 3/T f 7.

for line printer A DKCI 3/LP 7.

(4) Subpiograms Required

One subprogram. liXfT, is required to operate the DOS basic decompression program.

(b) Abbreviated Basic Decompression Program D6SA:

The abbreviated basic program, D6SA, permits use of the teletype, the line printer, or the disk for the output tile when utilizing 8K zore of the PDP-9T computer system. The only difference from D6S is that altitude calculations are not performed. However, it the flying after diving option is required, the safe ascent gauge pressure values are presented. Consequently the output data file differs from that for D6S through the omission of an altitude column but the input data files are identical in format. Appendix 4 shows an example of the input and output files for an impulse dive using this program.

The peripheral assignments to be made to obtain the required output mode are the same as for D6S with the addition of

disk output  $A$  DKB $\emptyset$   $1/DKB1$  4, 3, 7.

<sup>I</sup> he abbreviated program DbSA is mot commonly used because the Hying after diving option is rarely required and because there is greater flexibility in o itput mode.

**(c) Basic Programs with Variable Descent M6S and M6SA:**

**These programs are basic decompression programs similar to D6S and D6SA respectively in** which the rate of descent can be varied by specifying the pressure-time profile at closely space time intervals **during the descent phase, e.g.**

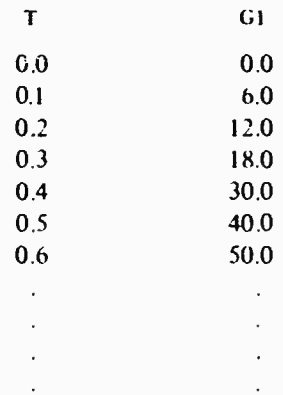

**This type of descent is a 'stepwise' approximation to <sup>a</sup> continuous pressure change but if the intervals** in time are made very small, little error is made in the use of this approximation. Peripheral assignments **for M6S and M6SA are the same as for D6S and D6SA respectively.**

#### **(d) Program for Analysis of Dive Tables D6ST:**

**The analysis of diving tables with the Kidd-Stubbs decompression model requires the determination of compartment pressures when the model is constrained to <sup>a</sup> 'step' decompression profile imposed by a diving table. The descent and ascent rates between steps on the decompression profile are established by RDES and RASC respectively. The input data file, NLDIV SRC, has the format:**

> **KEY, T1TL A. B, R DTL, TMAX, PTOUT. RDLS, RASC T, Gl, G T, Gl** (Time **at which** pressure maximum is reduced) **T, Gl (Time at depth** of **first** stop) **T, Gl (Time at depth** of second stop)  $\ddot{\phantom{a}}$  $\ddot{\phantom{a}}$ T, Gl (Time at depth of last stop) -T 09

The time at which the pressure maximum is reduced includes the descent time but the duration at each stop does not include the ascent time between each stop. The program need not be terminated with KEY =09 so that repetitive diving tables may be analyzed. Peripheral assignments are the same as for D6SA.

Appendix <sup>S</sup> shows an example of a decompression table which has been analyzed with this program. If the safe ascent depth has not reached sea level at the termination of the last stop before surfacing (an unsafe decompression situation), the program continues to calculate the safe ascent depth until sea level is reached as shown in the exampie.

# (c) Modified D6SA Programs:

(1) D6SAC2: This program is pertinent to operation of the Kidd-Stubbs decompression model with compensation for changes in atmospheric pressure.The computation process is based on gauge pressure units and a flow constant B', defined as

$$
B' = B + 2P_A
$$
 (13)

where  $\mathbb{P}_{\mathbf{A}}$  is the barometric pressure.

 $P_A$  is inserted in the input data file, NLDIV SRC, immediately after RASC. The formula for safe ascent depth also incorporates changes in atmos, heric pressure, viz

$$
D_{SA} = \frac{P_Z}{1.385} - 0.578 P_A
$$
 (14)

where  $P_g$  is the gauge pressure of the controlling compartment.

*(2)* D6SMC: This program is a modification of the D6SA program that is applicable to a Kidd-Stubbs decompression model consisting of up to nine identical compartments. The number of compartments desired in any application of this program is entered into the input data file, NLDIV SRC, as a twodigit number immediately after R.

(3) D6SAT: A combination of D6SA and D6ST, this program is useful for comparison of a standard Kidd-Stubbs decompression model dive with a 'table' dive for the same hyperbaric exposure prior to ascent. It produces a series of comparisons for dives to the same depth but for different time exposures, e.g. 150 ft for 10, 20, 30 . . . minutes. The input data file, NLDIV SRC, has the following format pertinent to standard dives:

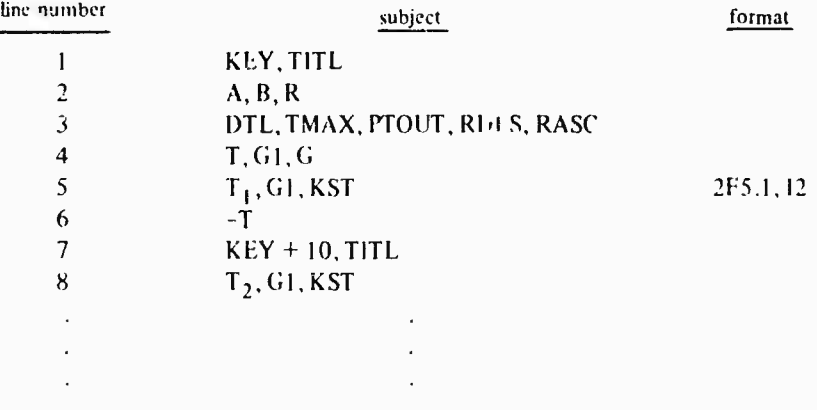

KST in line 5 is an integer. If it is zero then 'he program operates as either D6SA when KLY  $= 00$  (pertaining to standard dives) or as D6ST when KEY  $= 01$  (pertaining to diving tables). If KST is a positive integer, the program stores the computer compartment pressures at time  $T_f$ , for later use. When the dive is completed, KLY is read again and if it is 10 or 11. computation of compartment pressures resume at time  $T_1$ , using the stored values, and continue until time  $T_2$  when the ascent phase of the new jive commences. This value of time and the compartment pressures are stored by the computer as starting conditions for the next dive. This process results in a considerable saving of computation time since the compartment pressures pertinent to the descent phase and exposure time at maximum pressure are calculated only once.

Termination of the series of dives is accomplished by setting  $KEY = 0$ <sup>o</sup> and initiation of a new series of dives occurs when  $KEY = 00$  or 01. In the latter case, lines 2 through 4 of the input data file must be repeated. Output from this program is obtained either via line printer or via teletype utilizing KK core of the PDP-9T computer system.

#### **NON-IDEOTICAL COMPARTMENT PROGRAMS**

In the construction of pneumatic analogue decompression computers it is not possible to ensure that all compartments and pneumatic resistors are identical. A series of programs have been written to permit specification of the exact values of such parameters as  $A$ ,  $B$ ,  $V$ , and  $T<sub>V<sub>4</sub></sub>$  pertinent to each resistorvolume configuiation. These programs are intended for validation of pneumatic analogue decompression computer performance.

- (a) D6SVA = The specification for each resistor-volume compartment is in terms of  $\alpha$ , B and V.
- (b) D6SVAI = The specification of each resistor-vclume compartment is in terms of  $T_A$ ,  $T_M$  and B.
- (c) D6SVA2 = The specification of each resistor-volume compartment is in terms of V,  $T_{1/2}$  and B.

The input data file format for DöSVA is as follows;

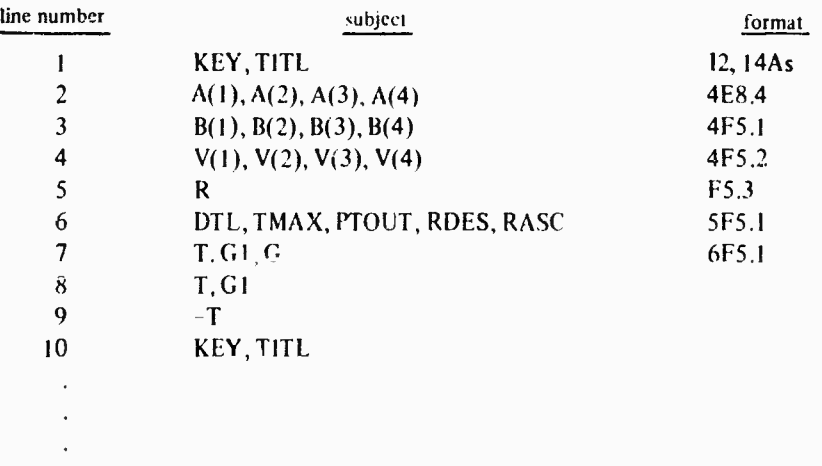

For the other two programs in this series, the input data format is the same with the appropriate changes in lines 2 through 4.

**r** 

**L**

### **ONLINE PROGRAM AT HYPERBAR1C CHAMBER: DIVER**

The basic decompression piogram concerning four identical compartments has been adapted for operation in real-time from the hypcrbaric chamber and is shown in Appendix *2.* The output voltage from a pressure transducer in the 300 ft ityperbaric chamber at DCIEM is transmitted as real-time digital information into the PDP-9T computer system via an analogue-to-digital converter. In operation of the DIVLR program, pressure in the chamber is sampled every 10 seconds and calculation of compartment pressures is made with the Runge-Kutta routine.

A conversational mode is used to start this  $prv<sub>1</sub>(24)$ , to input data via the teletype and to instruct the chambei computer operator as to the  $q$ -peration of the pregram. Output of the elapsed time in the dive, pressure in the chamber, safe ascent depth, the number of the controlling compartment and the pressures in each of the four compartments occurs every minute via teletype. If the pressure in the hyperbatic chamber is permitted to drop below the predicted safe ascsnt depth, the program prints out the word 'VIOLATION' on th: teletype as a warning to the chamber controller. At the end of a dive the sampling of the pressure may be terminated by typing CONTROL P. Theoretical calculations are continued in exmputer time representative of 12 hours with printout corresponding to one hour intervals.

Two related versions of DIVER have been written. DIVER1 presents only such basic information. *i* output to the chamber controller as clasped time, chamber pressure, safe ascent depth and the number of the controlling compartment. DIVER2 is <sup>a</sup> version that presents the output of Df/ERl on teletype and stores the real-time output from DiVER on DECTAPE.

In addition to the subprogram, EXIT, these programs require a monitor program, ADF4TS, which allows the use of the analogue-to-digital converter.

#### **ACKNOWLEDGMENT**

The authors wish to thank Dr. D.M. Sweeney and Dr. R.S. Weaver for their assistance in writing the programs.

## **REFERENCES**

- 1. Weaver, K.S., and Stubbs, R.A. The transient response of an M-loto series filter system with special application to the decompression problem in man = Non-linear model. DRET Report No. 674, September, 1968.
- 2. Weaver, R.S., Ku.hn, LA. and Stubbs, R.A. Decompression calculations; Analogue and digital methods. DRET Report No. 703. May, 1968.
- 3. Modern Computing Methods, Notes on Applied Science No. 16. National Physical Laboratory, Teddington, Middlesex. 1961.

**CONTRACTOR CONTRACTOR IN THE CONTRACTOR CONTRACTOR CONTRACTOR CONTRACTOR CONTRACTOR** 

#### APPENDIX <sup>I</sup> BASIC DECOMPRESSION PROGRAM 06S

C FILE D6S - BASIC 6S MODEL WITH RAMP DESCENT<br>C GUITH ALTITUDE CALCULAT C (WITH ALTITUDE CALCULATIONS) C REAL INDATA (2),0UTDAT(2) **LOGICAL FOUND,C.KTEST COMMON TITL<U),P(4),GC4),Q8I6<4),AKC4,4),F(5) DATA INDATA(l),INDATA(2)/5HNLDIV,4H SRC/ DATA 0UTDAT('.),0UTDAT(2)/5HNLDIV,4H LST/** DATA Z1,Z2,Z3/.207136781,.292893219,.707106781/ DATA Z4,Z5,Z6/1.707106781,.585736433,5.414213562/ C OPEN DATA FILE C CALL SEEK (3,INDATA) **CALL OLETE (7,OUTDAT,FOUND) CALL ENTER (7,0, JTDAT)** *\* **READ (3,101) KEY, TITL <sup>101</sup> FORMAT (12, 14A5)** IF (KEY.NE.9) GO TO 2 CALL CLOSE (3) CALL CLOSE (7) CALL EXIT C 2 WRITE (7,102) TITL 102 FORMAT (1H1,14A5) READ(3,i23) A,3,R **103 FORMAT(E3.4,F5.1,F5.3) READ(3,112) DTL,TMAX,PTOUT,RDES,RASC 112 F0RMAT(5F4.1) WRITE (7,103) A, B, R, DTL <sup>108</sup> FORMAT(1H0,4X4HA : ,F9.3,5X4HB <sup>=</sup> ,F5.1,5X4HR <sup>=</sup> ,F5.3/ <sup>I</sup> 1H0,3XI5HMAX STEP TIME <sup>=</sup> ,F^.2,4H MIN) IF (KEY.EQ.4) GO TO 125 WRITE (7,120) RASC,RDES 120 F0RMAT(4X5HASC :F5.1,7H FT/MIN6X6HDESC rF5.1,7H FT/MIN/) 125 KTEST=5\*(KEY/5).EQ.KEY TMAX1=TMAX WRITE (7,109) 109 F0RMAT(lH(?,3lH TOTAL DIVE ACTUAL ALTITUDE <sup>1</sup> 6X55H<sup>r</sup> .AFE ASCENT DEPTHS (FT OF SEA WATER)/2X10HTIME (MIN) <sup>2</sup> 21H OEPTH (FT) (1000 FT)9X1HI,8X1H2,8X1H3,3X1H4/) DTl=DTL\*.l C** C INITIAL TIME AND PRESSURES C 6 READ (3,104) T, G1,G <sup>104</sup> FORMAT *<sup>f</sup>GFb,i)*  $K = 1$ FOUND=G()).EQ.0. DO <sup>7</sup> 1=1,4 IF  $(FOUND)$   $G(ID=GI)$  $P(I) = G(I) + 33.$ WrGBIGd) *z* P(I)/R-42.9 <sup>7</sup> IF (GBIG(K).LT.W) K:I

```
14
          PI - Gl + 33.
          PBIGK=GBIG(K) + 33.
          TT : T
          C:.FALSE.
          NS3 = 5
          GO TO 30
C
25
           PMIN :
0.
          KPT=0
C
    READ IN STEP TIME AND PRESSURES
C
C
11
          DT = DTL
          PLAST = PI
          READ (3,104) T, GI
          17 (T,LT.0.) GO TO 12
          IF(NS2.EQ.2) T=T+TT
          NS2:1TL:T - .01IF (KEY.EQ.4) GO TO 59
          DP = .1*RDESW2 = 1 + 33. - DPIF (Pl.LT.W2) GO TO 58
56
59
          P1 = G1 + 33.
          NS = 5GO TO 57
58
          DT=Ø.1NS = 1PI = PI + DPC
    TEST FOR DESCENT PRESSURE AND TIME CHANGES
C
C
          IF (PI.NE.PLAST) DT:DT1
57
19
          IF (TT.LT.TL) GO TO 10
          IF((TTEST.LT..05).ÜR.(TTEST.GT.(PTOUT-.05)))GO TO 11
43
          NS3=1GO TO 30
C
    PART OF RUNGE-KUTTA ROUTINE
C
C
22
          DO 14 I = 1,4
          W:G3IG(I) = P(I)/R-42.9
          IF (GBIG(K)JLT.W) K r I
14
          PBIGK=GBIG(K)+ 53.
          TT = TT + DT
          TTEST = AMOD (TT.PTOUT)
           W= .5*DT
          IF((TTEST.GT.W).AND.(TTEST.LE.(PTOUT-W))) 60 TO 32
          IF (KPT, EQ, 1) DT=DTLMS3 = 277
          GO TO 30
52
          IF((PBIGK.GT.PMIN).AND.(TT.LT.TMAX1))G0 TO (56,10,18,1 7,57),NS
          NS5:5
          GO TO 50
```

```
c
    C TESTS FOR REPETITIVE AND FLYING AFTER DIVING
\frac{C}{33}53 IF (KEY.GE.10) GO TO (23,26),NS2 15
          IF (KEY.EQ.5) GO TO 20
          GO TO 1
\frac{c}{12}PMIN = 33.C<br>C
    TEST FOR IMPULSE ASCENT
C
          IF (KEY.NE.4) GO TO 13
C<br>C
    IMPULSE ASCENT
\frac{c}{21}21 NS=2
          24 Pl=35.
          C = .FALSE.
          GO TO 10
C
    STANDARD ASCENT TO FIRST STOP
\frac{C}{13}DT = 0.1DP = 0.1*RASCNS:3
18 PI = PI -DP
          IF (Pl.GT.PBIGK) 60 TO 10
C<br>C
    C CONTINUOUS CONTROLLED ASCENT
C
          C = .TRUE.KPT = 1
          NS = NS3 = 4Pi = PBIGK
          GO TO 30
17 PI = PBIGK
          GO TO 10
C
    FLYING AFTER DIVING ROUTINE
C<br>20
          KEY = 0TMAXI=TT+1080.
          PTOUT=15.0
          GO TO 41
C
    REPETITIVE DIVING ROUTINE - SURFACE INTERVAL
C W IS TIME AT SURFACE
\frac{c}{23}READ (3,105) W
105 FORMAT (F5.1)
          TMAX1 = TT + WNS2:2
4! PMIN=0.
          GO TO 21
C
C DESCENT AND DIVE REPETITION
C
26 TMAX1 = TMAX
          KEY = KEY - 10GO TO 25
```

```
C
    C OUTPUT PRINT ROUTINE
C<br>30
          30 W=PBIGK
          IF ((KEY.EQ.4).OR.<T.GE,0.),OR.(.NOT.C)) W=P1
          GB = W-33.
38 WRITE (7,110) TTfGB,K,(GBIG(I),I=l,4)
          110 F0RMAT(3XF7.2,5XF6.2,MXIlt4(3XF6.2))
          IF (.NOT.KTEST) GO TO 44
          IF ((GBIG(K>+.0001),GE.0.) GO TO 44
          W= 145.5300*(l.-(PBIGK/33,)**.1903)
          WRITE (7,115) W
115 FORMAT (1H+,25X,F5.2)
          44 GO TO (11,32,33,10,25),NS3
C
    C RUNGE-KUTTA ROUTINE
C
10 J = l
          F(5)=0.
          X=P1
          DO 401 1=1,4
          Y=P(I)
          GO TO 450
401 CONTINUE
          GO TO 500
402 IF (C) X=X+AK(1,K)*.5
          DO 405 1=1,4
         Y=P(I)+AK(1,I)*.5
          GO TO 450
403 CONTINUE
          GO TO 500
404 IF (C) X=X+Z1*AK(1,K)+Z2*AK(2,K)
          DO 405 1=1,4
         Y=P(I)+Z1*AK(1,I)+Z2*AK(2,I)
          GO TO 450
405 CONTINUE
          GO TO 500
406 IF (C) X=X-Z3*AK(2,K)+Z4*AK(3,K)
         DO 437 1=1,4
         Y=P(I)-Z3*AK(2,I)+Z4*AK(3,I)
         GO TO 450
407 CONTINUE
         GO TO 500
408 DO 409 1=1,4
409 P(I):P(I)+(AK(1,I)+Z5*AK(2,I)+Z6*AK(3,I)+
          I AK(4,I))/6.
         GO TO 22
450 F(I):A*(X-Y)*(B+X+Y)
         X:Y
         GO TO (401,405,405,407),J
500 DO 501 1=1,4
501 AK(J,I)=(F(I)-F(I+1))*DT
         X = P1
         JrJ+l
         GO TO (10,402,404,406,408),J
         END
```
**APPENDIX 2 ON-LINE PROGRAM FOR HYPERBARIC CHAMBER - DIVER**

 $\sim$ 

1 蓝色

「現代」の中には大きくの「大変の大変に大変のあるのです」ということをいうことをいうだということができるので、そのように、そのことが大変なので、そのことはなくことになっていくことをいうことになったのは、

 $\frac{1}{k}$ 

 $\omega_{\rm{max}}$ 

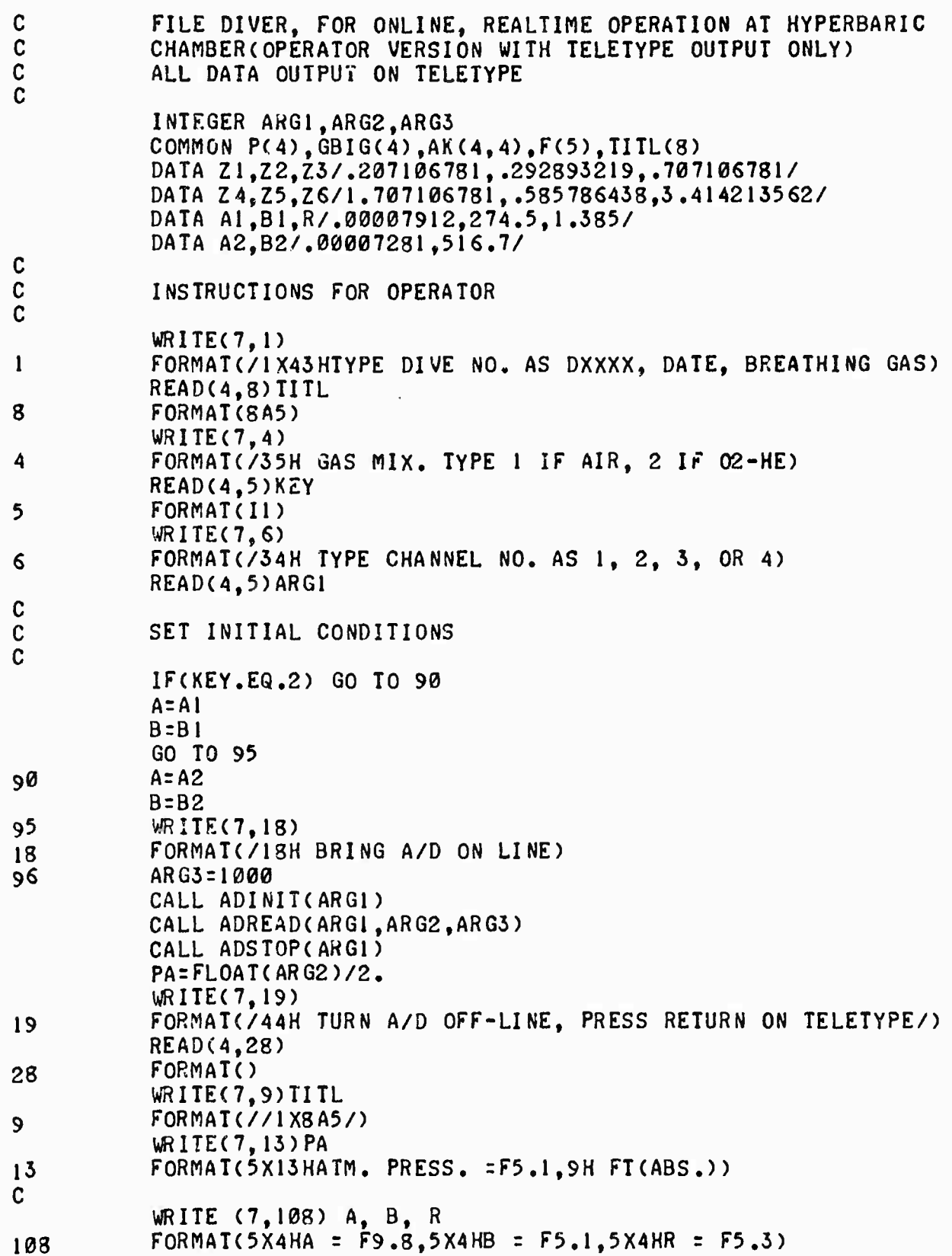

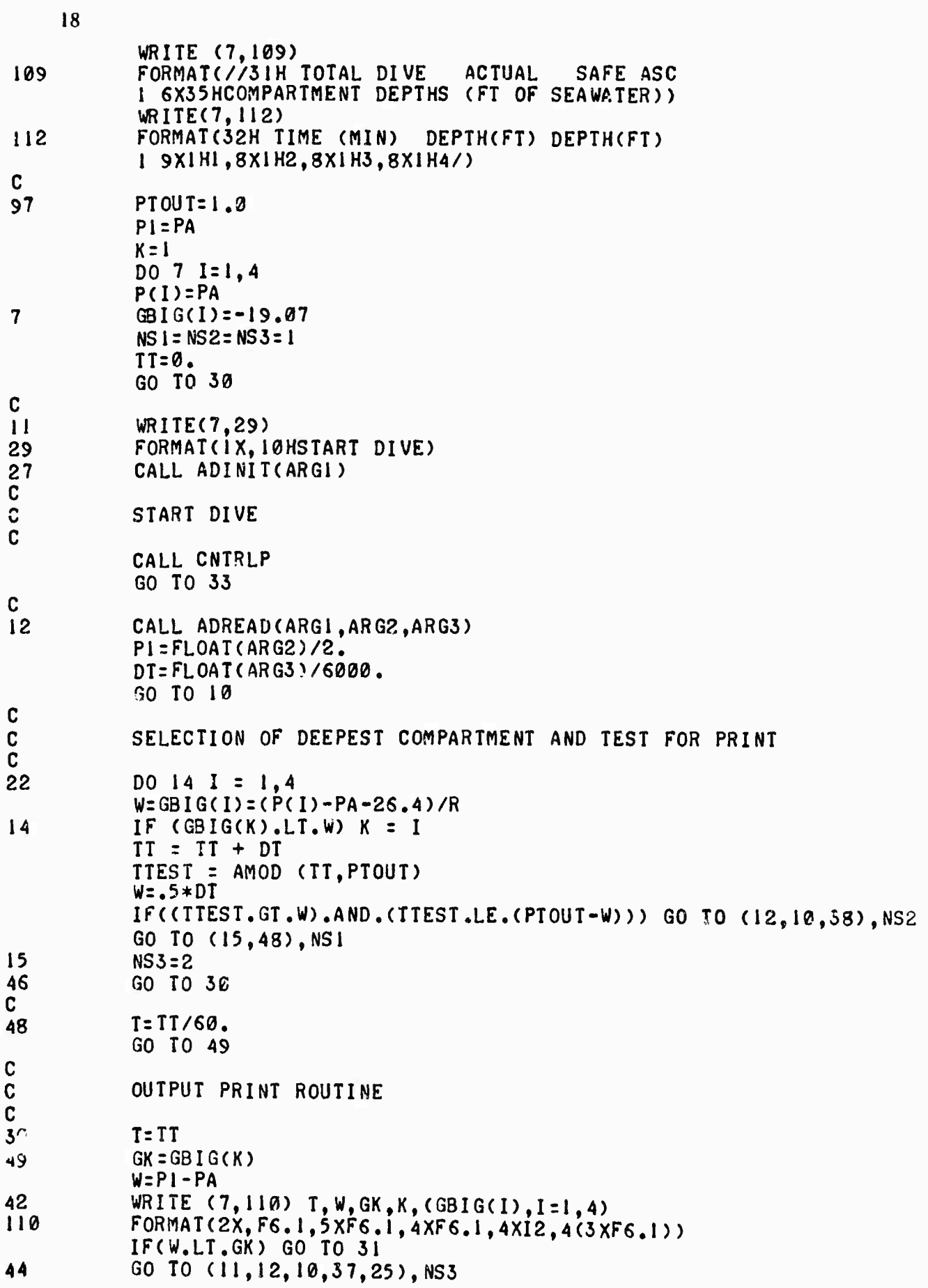

**i''**

**C 51 WRITE(7,i6) IS FORMAT(1X9HVIOLATION/) GO TO 44 C <sup>C</sup> RUNGE-KUTTA ROUTINE C 10 J=l F(5):0. X=P1 DO 401 1=1,4 Y=P(I) GO TO 450** 401 CONTINUE GO TO 500 402 DO 435 1=1,4  $Y = P(1) + AK(1,1)*.5$ GO TO 450 405 CONTINUE GO TO 500 404 DO 405 1=1,4 Y=P(I)+Z1\*AK(1,I)+Z2\*AK(2,I) GO TO 450 405 CONTINUE GO TO 500 406 DO 407 1=1,4 Y=P(I)-Z5\*AK(2,I)+Z4\*AX(5,I) 60 TO 450 407 CONTINUE GO TO 500 40B DO 409 1=1,4 409 P(I)=P(I)+(AK<l,I)+Z5\*AK(2,I)+Z6\*AK<5,I)+AK(4,I))/6, GO TO 22 450 F(I):A\*(X-Y)\*(B+X+Y)  $X = Y$ GO TO (401,405,405,407),J 500 DO 501 1=1,4 501 AK(J,I)=(F(I)-F(I+l))\*DT  $X = PI$  $J=J+1$ GO TO (10,402,404,406,408),J C<br>C END OF DIVE C 35 CALL ADSTOP (ARG1 )  $NS1 = NS2 = 2$  $NS3 = 5$ PA = P1 k <sup>T</sup>TE(7,17) CA . CNTRLP GO . 7 35 GO TO 50

 $\mathbf C$ 

微微能

**19**

*•m*

![](_page_26_Picture_133.jpeg)

 $\frac{1}{\pi}$ 

![](_page_26_Picture_134.jpeg)

APPENDIX 3 EXAMPLE OF INPUT AND OUTPUT FILES FOR OSS PROGRAM INPUT DATA FILE 05 STANDARD DIVE 200 FT FOR 13 MINUTES (FLYING OPTION) ,7912E-4027450i335 30 <sup>1</sup> 39999002006000603 9330000030 3313332333 -1 09 OUTPUT FILE STANDARD DIVE 200 FT FOR 10 MINUTES (FLYING OPTION)<br>A = .00007912 B = 274.5 R = 1.385  $A = .00007912$ MAX STEP TIME <sup>=</sup> 1.00 MIN  $ASC = 60.0$   $FT/MIN$   $DESC = 60.0$   $FT/MIN$ TOTAL DIVE ACTUAL ALTITUDE SAFE ASCENT DEPTHS (FT OF SEAWATER)<br>TIME (MIN) DEPTH (FT) (1000 FT) 1 2 3 4 TIME (MIN) DEPTH (FT) (1000 FT) 1 2 3 4 0.33 0.33 22.03 -19.07 -19.07 -19.07 -19.07 2.00 120.30 17.45 -16.14 -19.02 -19.07 -19.37 4.00 230.00 5.98 -6.55 -13.64 -19.06 -19.07 6.33 200.00 5.30 -17.70 -19.02 -19.37 3.00 200.00 12.96 -IS.26 -18.92 -19.37 13.03 200.03 21 ,04 -14.42 -18.74 -19.05 12.03 80.00 25.65 -12.56 -18.47 -19.05 12.90 22.44 22.44 -11 .50 -18.55 -19.02 14.00 20.33 20.53 -10.57 -18.13 -13.99 16.33 16.96 16.96 -9.20 -17.75 -18.94 IS.03 13.92 15.92 -3.17 -17.51 -13.36 23.30 11.21 11.21 -7.41 -IS.87 -13.77 22.33 8.77 8.77 -6.83 -16.44 -13.66 24.33 6.58 6.53 -6.53 -16.02 -18.55 26.33 4.58 4.53 -6.32 -15,65 -13.53 28.33 2.77 2.77 -6.24 -15,26 -18.25 30.30 1.11 1.11 -6.25 -14.92 -13.36 32.03 -3.41 0.35 -0.4! -6.35 -14.63 -!7. rn 32.03 -0.41 0.35 -0.41 -6.53 -14.63 -17.3? 45.33 0.03 6.54 -7.08 -7.79 -13.27 -16.65 60.00 3.30 5.41 2 -11.01 -9.77 -12.75 -15.37 75.30 0.33 <sup>11</sup> .24 <sup>2</sup> -13.19 -11.57 -12.75 -14.46 93.30 0.00 12.66 2 -14.51 -12.5^ -12.95 -13.^1 105.33 0.33 13.48 <sup>7</sup> -15.37 -15.43 -15.23 -13.*62* 123.03 0.33 13.82 5 -15.95 -14.04 -15.47 -15.55 135.03 0.00 13.95 <sup>4</sup> -16.56 -14,55 -13.75 -13.55 150.33 0.00 14.07 <sup>4</sup> -16.66 -I4.91 -15.99 -13.66 165.00 0.33 14.28 <sup>4</sup> -i6.39 -15.22 -14.25 -13.-2 180.03 3.33 14.52 <sup>4</sup> -17.07 -15.47 -14.46 -14.-3 195.03 0.03 14.78 <sup>4</sup> -17.21 - <sup>1</sup> <sup>5</sup> . 69 -14.69 -14. 2(i 213.00 0.33 15.05 <sup>4</sup> -17.33 -15.39 -14.90 -14.41 225.30 0.00 15.53 <sup>4</sup> -17.44 -16.36 -15.13 -14.61

2!

APPENDIX 4 EXAMPLE OF INPUT AND OUTPUT FILES FOR D6SA PROGRAM 34 IMPULSE DIVE 200 FT FOR 30 MINUTES INPUT DATA FILE .7312E-48274501535 03!0999933500S000600 232000000 203020200 -1  $09$ OUTPUT FILE IMPULSE DIVE 200 FT FOR 30 MINUTES<br>A = .00007912<br>B = 274.5  $A = .00007912$ MAX STEP TIME = 1.00 MIN<br>TOTAL DIVE ACTUAL CRITICAL TOTAL DIVE ACTUAL CRITICA<br>TIME (MIN) DEPTH (FT) VOLUME TIME (MIN)  $R = 1.385$ SAFE ASCENT DEPTHS (FT OF SEAWATER) 1.385<br>E ASCENT DEPTHS (FT OF SEAWA<br>1 2 3 4 0,00 0.00 -19.07 -19.07 -19.07 -19.07 5.00 200.00 7.51 -17.20 -18.99 -19.07 10.00 200.00 27.65 -12.47 -13.51 -19.04  $15.00$  200.00 1 42.00 -6.11 -17.42 -13.91 20.00 200.00 52.44 0.39 •15.69 -13.61 25.00 200.00 60.17 7.88 -15.56 -13.09 50.00 200.00 66.05 14.49 -10.55 -17.29 55.00 0.00 45.55 17.89 -7.55 -16.20 40.00 0.00 52.16 17.73 -4.96 -14.85 45.00 J.00 22.90 16.20 -5.05 -15.57 50.00 0.00 16.17 14.09 -1.70 -11 .85 55.00 0.00 <sup>2</sup> <sup>11</sup> .10 <sup>11</sup> .88 -0.87 -10.39 60.00 0.00 <sup>2</sup> 7.17 9.75 -0.59 -9.02  $65.00$  0.00 2 4.04 7.78 -0.17 -7.80 70.00 0.00 <sup>2</sup> 1.51 6.00 -0.15 -6.72  $75.00$  0.00 2 -0.57 4.40 -9.21 -5.79  $80.00$   $8.00$   $2$   $-2.31$   $2.97$   $-0.37$   $-5.02$ 85.00 0.00 <sup>2</sup> -5.77 1,70 -0.57 -4.57 90.00 0.00 <sup>2</sup> -5.01 0.56 -0.81 -5.35  $93.00$  0.00 2 -5.67 -0.05 -0.97 -3.59

**JfaMhliimHartrtiiTirTiBM'iTi « \*"-Ai**

**-- <sup>i</sup> <sup>i</sup> ^** *\*\*\**

 $\frac{22}{11}$ 

# **EXAMPLE OF INPUT AND OUTPUT FILES FOR** DfiST PHOGRA^ **APPENDIX 5**

 $\mathbb{E} \bigcup_{k=0}^{n-1} \mathbb{E}^k \cdot \mathbb{E}^k \cdot \mathbb{E}^k \to 0$ 

INPUT **DATA FILE**  $23$ **0! US« DIVE TABLE 150** FT FOR 30 MINUTES .7912E-40271531385 031099?9002036000S00 00030^3003 3030001503 0303033200 0024000100<br>-1 09 **OUTPUT FILE USN DIVE TA3LE 150 FT FOR 30 MINUTES <sup>A</sup> <sup>=</sup> .00007912 <sup>B</sup> <sup>=</sup> 274.50 <sup>R</sup> <sup>=</sup> 1.385 MAX STEP TIME <sup>=</sup> 1.00 MIN ASC <sup>=</sup> 60.0 FT/MIN DESC : S0.0 FT/MIN** TOTAL DIVE ACTUAL CRITICAL SAFE ASCENT DEPTHS (FT OF SEAWATER)<br>TIME (MIN) DEPTH (FT) VOLUME 1 2 3 DEPTH (FT) 0.00 0.00 -19.07 -19.07 -19,07 -19.07 2.00 120.00 -16.14 -19.02 -19,07 -19.07 4,00 150.00 -3.67 -18.57 -19,06 -19.07 6.00 150.00 -1.31 -17.96 -19,03 -19.07 8.00 150.00 4.30 -15.94 -18.95 -19.07 10.00 150.00 9.74 -15.57 -13.82 -19.05 12.03 150.00 14.57 -14.20 -13.63 -19.04 14.00 150.00 13.87 -12.53 -18.37 -19.01 16.33 150.00 22.63 -10.86 -18.35 -13.97 13.00 153.00 26.03 -9.05 -17.67 -13.91 20.00 150.00 29.12 -7.20 -17.22 -18.83 22.03 150.00 3! .83 -5.33 -16.71 -18.74 24.00 150.00 34.26 -3.46 -16.15 -13.61 26.00 150.00 36.45 -1 .60 -15.51 -13.46 28.00 150.00 38.43 0.23 -14.33 -13,29 30.00 150.03 40.23 2.02 -14.11 -13.0" 32.03 30.00 3R.05 3,65 -13.35 -17.35 34.00 20.00 33.08 4.84 -12.57 -17.59 36.00 20.30 28.36 5.58 -11 .31 -17.29 38.00 20.00 25.26 6.00 -11.07 -16.97 40.00 20.00 1 22.17 6.13 -10.39 -16.63 43.20 20.00 21 .89 6.19 -10.32 -16,60 42.00 10.01 19.15 6.17 -9.75 -16.27 44.00 10.0') 16.48 6.00 -9.17 -15,90 46.03 13.00 14.14 5.72 -8.65 -15.5! 43.00 10.00 12.03 5.36 -8.13 -15.12 50.00 10.00 10.26 4.95 -7.77 -14,72 52.00 10.00 3.64 4.50 -7.41 -14.52 54.00 10.00 7.19 4.02 -7.09 -13.92 56.00 10.00 5.89 3.54 -6.82 -13.53 58.00 10.00 4.72 3.05 -5.59 -13.15 60.03 10.00 3,66 2.57 -5.40 -12.77 62.00 13.00 2.70 2.09 -5.23 -12.41 64.00 10.00 1.83 <sup>1</sup> .62 -6.09 -12.06 64.40 10.00 <sup>1</sup> ,65 <sup>1</sup> .53 -6.07 -11 .99 66.40 0.00 <sup>2</sup> 0.50 <sup>1</sup> .07 -5.96 -11.65 68.43 0.00 2 -0.55 0.60 -5.87 -11 .52 ''0.40 0.00 2 -1.51 0.14 -5.81 -11 .01 71.40 0.00 2 -1 .9. -W.ü9 -5.78 -13.86